# <span id="page-0-0"></span>**ExcelApplication.Open(ExcelTemplate)**

### **Description**

Opens a [Workbook](https://wiki.softartisans.com/display/EW8/Workbook) from an [ExcelTemplate](https://wiki.softartisans.com/display/EW8/ExcelTemplate) object.

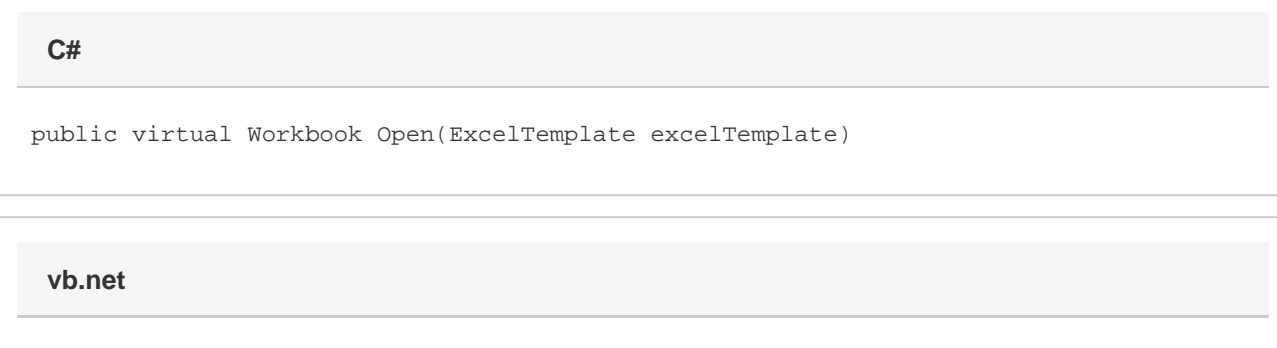

Public Overridable Function Open(ByVal excelTemplate As ExcelTemplate) As Workbook

### **Parameters**

#### **excelTemplate**

An ExcelTemplate object representing the workbook to open.

#### **Returns**

Workbook that is opened.

### **Remarks**

If your template file is the new Office Open XML (.xlsx) format, you can pass it into the [ExcelApplication.Open](#page-0-0) method just as you would a BIFF8 (.xls) Excel file. You will need to remember to give the output file a ".xlsx" extension when you call [Save](https://wiki.softartisans.com/display/EW8/ExcelApplication.Save) as ExcelWriter cannot convert .xlsx files to .xls

## **Exceptions**

#### **System.Exception**

If there is a problem creating, opening, or writing to the file specified, or reading from the Workbook object.

### **Examples**

```
 ExcelTemplate xlt = new ExcelTemplate();
//--- Do something with template here
ExcelApplication xla = new ExcelApplication();
xla.Open(xlt);
```
#### **vb.net**

 Dim xlt As New ExcelTemplate() '--- Do something with template here Dim xla As New ExcelApplication() xla.Open(xlt)